# **L¨osung Ubung 20 ¨**

## **Aufgabe: Auslegung von Kompensationsreglern in** *z*

- **Bisher**: Reglerauslegung im Kontinuierlichen und Transformation nach *z* (Bilineare Transformation, vereinfachte Auslegung).  $\Rightarrow$  Näherungsverfahren
- **Jetzt**: Reglerauslegung direkt in *z*.
- Geg.: PT<sub>2</sub>-Strecke mit Halteglied

$$
(G_H G)_z(z) = r_1 \frac{z - z_{01}}{(z - z_1)(z - z_2)}
$$
\n(20.1)

mit  $r_1 = 0.02$ ,  $z_{01} = -0.819$ ,  $z_1 = 0.607$ ,  $z_2 = 0.905$  und  $T = 0.5$ 

#### **Vorgabe des Fuhrungsverhaltens ¨**

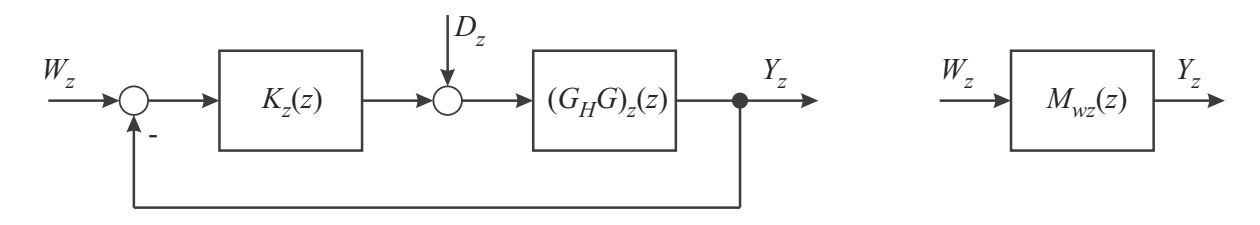

Bild 20.1: Kompensationregler für Führungsverhalten

Bestimme  $K_z(z)$  so, dass der geschlossene Kreis  $M_{wz}(z)$  entspricht.

**a)** Vorgabe einer Modellfunktion ohne Nullstelle:

$$
M_{wz}(z) = \frac{1 + c_1 + c_0}{z^2 + c_1 z + c_0} \tag{20.2}
$$

Durch die zwei Pole des Nenners lässt sich die Eigenfrequenz und die Dämpfung des geschlossenen Kreises vorgeben. Der Zählerausdruck  $1 + c_1 + c_0$  sorgt für eine stationäre Verstärkung von eins  $(M_{wz}(1) = 1)$ . Es gilt:

$$
t \to \infty \quad \Rightarrow \quad s \to 0 \quad \Rightarrow \quad z \to 1 \tag{20.3}
$$

$$
M_{wz}(z) \stackrel{!}{=} \frac{K_z \left( G_H G \right)_z}{1 + K_z \left( G_H G \right)_z} \tag{20.4}
$$

$$
M_{wz} + M_{wz} K_z (G_H G)_z = K_z (G_H G)_z
$$
\n(20.5)

$$
\Rightarrow \quad K_z = \frac{1}{(G_H G)_z} \cdot \frac{M_{wz}}{1 - M_{wz}} \tag{20.6}
$$

 $K_z$  enthält das inverse Streckenmodell  $\Rightarrow$  Kompensationsregler!

Durch Einsetzen erhält man:

$$
K_z = \frac{1}{r_1} \frac{(z - z_1)(z - z_2)}{z - z_{01}} \frac{1 + c_1 + c_0}{z^2 + c_1 z + c_0 - 1 - c_1 - c_0}
$$
(20.7)  
inverse Strecke

$$
= \frac{1 + c_1 + c_0}{r_1} \frac{(z - z_1)(z - z_2)}{z - z_{01}} \frac{1}{(z - 1)(z + c_1 + 1)}
$$
(20.8)

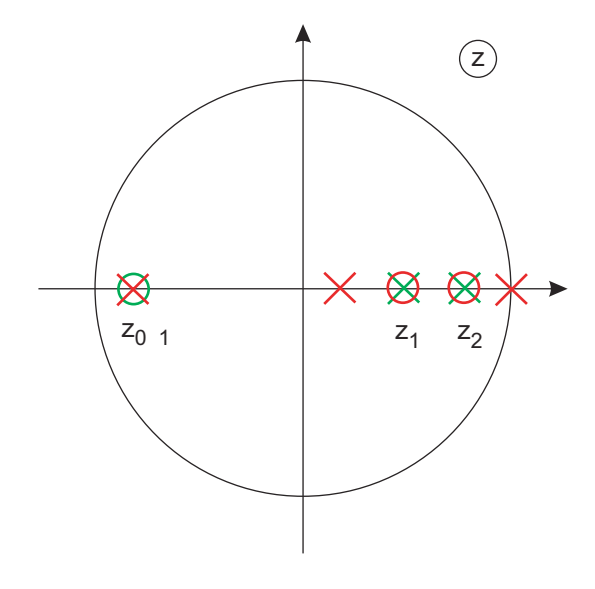

Im offenen Kreis bleibt ein  $IT_1$  übrig. Verhalten des geschlossenen Kreises: rückgekoppeltes  $IT_1 \Rightarrow PT_2$ 

Alle Pole und Nullstellen der Strecke werden kompensiert.

*Aber:* Abtastungsbedingte Nullstelle der Strecke wird Pol des Reglers ⇒ alternierende Stellgröße (u.U. instabil!)

Bei schwach gedämpften Strecken entstehen "verborgene Schwingungen" auf der kontinuierlichen Ausgangsgröße.

Bild 20.2: Pol-/ Nullstellenverteilung mit Kompensationregler für Führungsverhalten

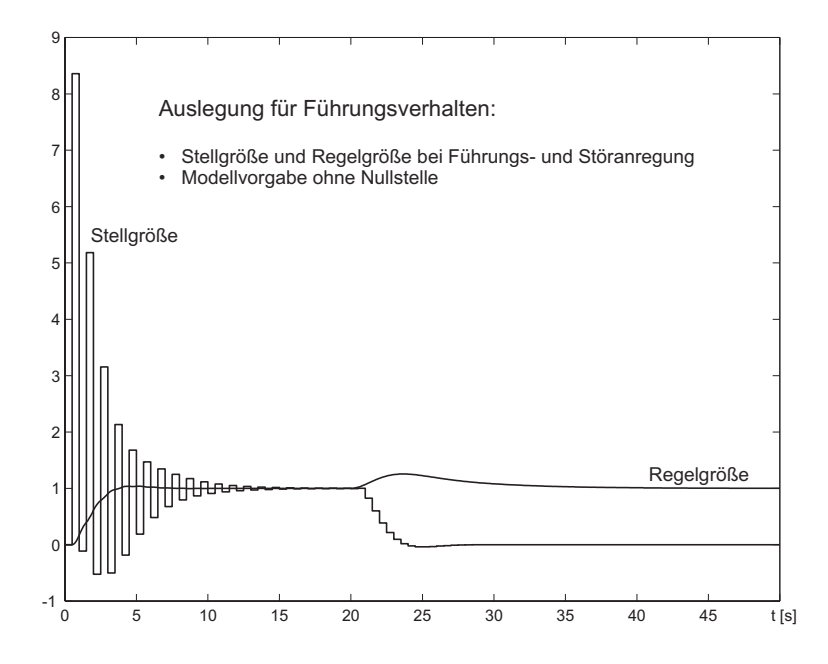

Bild 20.3: Sprungantwort und Stellgröße bei Modellfunktion ohne Nullstelle

### b) Zählernullstelle der Strecke mit in Modell übernehmen.

$$
M_{wz} = \frac{1 + c_1 + c_0}{1 - z_{01}} \frac{z - z_{01}}{z^2 + c_1 z + c_0}
$$
 Vorfaktor sorgt für  $M_{wz}(1) = 1$  (20.9)

$$
K_z(z) = \frac{1}{(G_H G)_z} \frac{M_{wz}}{1 - M_{wz}}
$$
  
= 
$$
\frac{1 + c_1 + c_0}{r_1} \frac{(z - z_1)(z - z_2)}{z - z_{01}} \frac{(1 + c_1 + c_0)(z - z_{01})}{(1 - z_{01})(z^2 + c_1 z + c_0) - (1 + c_1 + c_0)(z - z_{01})}
$$
  
= 
$$
\frac{1 + c_1 + c_0}{r_1(1 - z_{01})} \frac{(z - z_1)(z - z_2)}{(z - 1)(z - z_3)}
$$
(20.10)

$$
r_1(1 - z_{01}) (z - 1)(z - z_3)
$$
  
mit  $z_3 = \frac{c_0 + z_{01}(c_1 + 1)}{1 - z_{01}}$  (20.11)

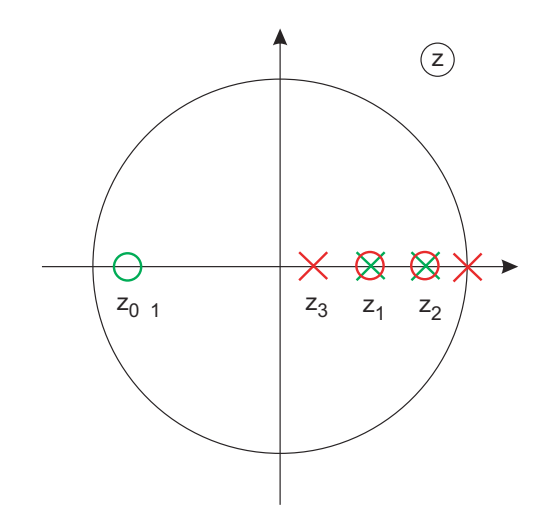

Nullstelle der Strecke wird nicht kompensiert.

Modellvorgabe muss wohlüberlegt sein. Abtastbedingte Nullstellen müssen berücksichtigt werden! Dann lässt sich das Problem der "verborgenen Schwingungen" vermeiden.

Bild 20.4: Pol-/ Nullstellenverteilung mit Kompensationregler für Führungsverhalten

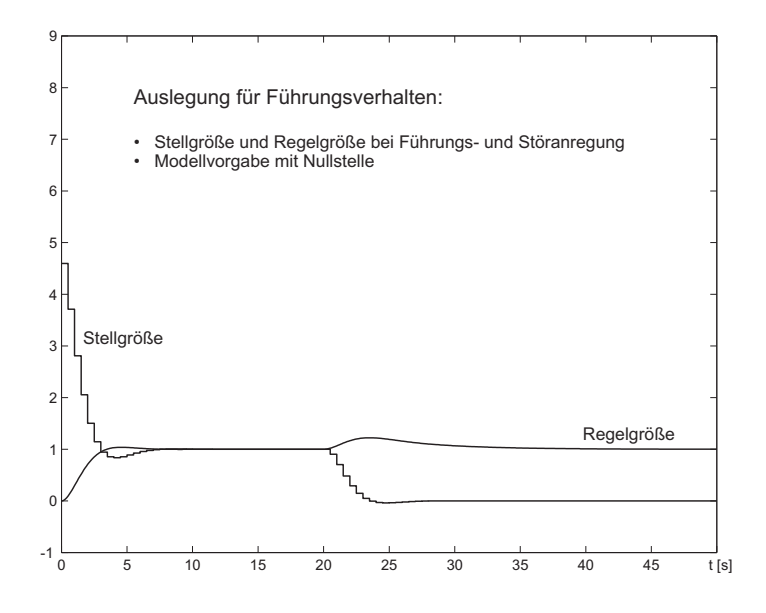

Bild 20.5: Sprungantwort und Stellgröße bei Modellfunktion mit Nullstelle

*Hinweis:* Hier sind keine verborgenen Schwingungen sichtbar, da die Amplitude zu klein ist. Bei schwach gedämpften schwingungsfähigen Strecken muss das nicht der Fall sein! **c**) Störverhalten

$$
\left. \frac{Y_z}{D_z} \right|_{W_z=0} = \left. \frac{(G_H G)_z}{1 + K_z (G_H G)_z} = \frac{1}{K_z} M_{wz} \right. \tag{20.12}
$$

$$
= \frac{r_1(1-z_{01})}{1+c_1+c_0} \frac{(z-1)(z-z_3)}{(z-z_1)(z-z_2)} \frac{z-z_{01}}{z^2+c_1 z+c_0} \frac{1+c_1+c_0}{1-z_{01}} \tag{20.13}
$$

$$
= r_1 \frac{(z-1)(z-z_3)(z-z_{01})}{(z-z_1)(z-z_2)(z^2+c_1 z+c_0)}
$$
\n(20.14)

Kein Freiheitsgrad mehr. Störverhalten ist vorgegeben!

## Entkoppelte Vorgabe von Stör- und Führungsverhalten

1. Lege Regler für Störverhalten aus:

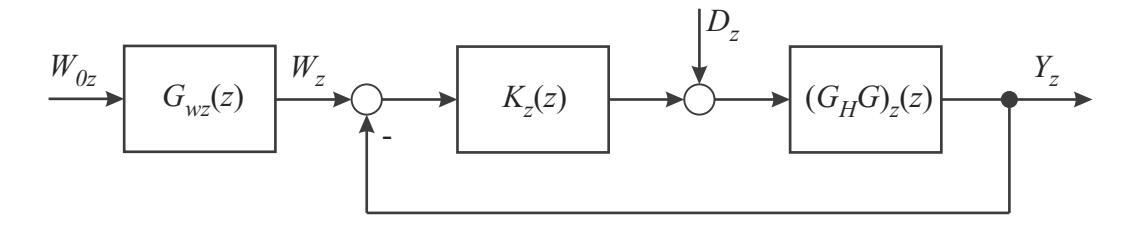

Bild 20.6: Geschlossener Kreis mit Führungsfilter

Umzeichnen für  $W_{0z} = 0$ :

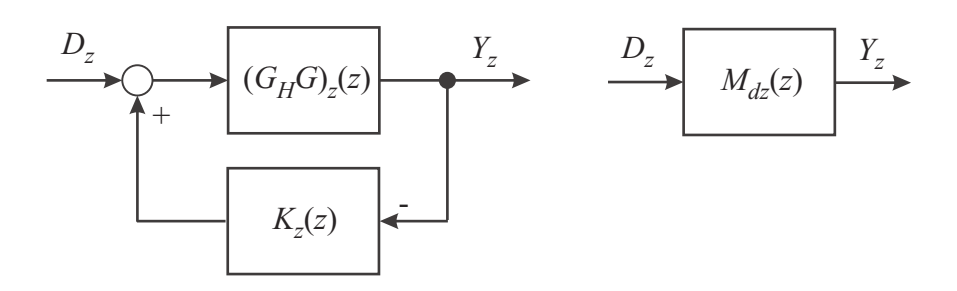

Bild 20.7: Störanregung

Bestimme $K_z$ so, dass der geschlossene Kreis $M_{dz}$ entspricht.

2. Bestimmen des Vorfilters  $G_{wz}$   $(D_z = 0)$ :

$$
W_{0z} \longrightarrow G_{wz}(z) \longrightarrow W_z \longrightarrow H_{z(z) (G_H G)_z} \longrightarrow W_{0z} \longrightarrow W_{wz}(z) \longrightarrow W_{wz}(z)
$$

Bild 20.8: Führungsanregung

Bestimme $G_{wz}$ so, dass die Übertragungsfunktion von  $W_{0z} \mapsto Y_z$ der Modellfunktion *Mwz* entspricht.

**d**) Vorgabe für Störverhalten

$$
M_{dz} = \frac{(G_H G)_z}{1 + K_z (G_H G)_z} \stackrel{!}{=} \frac{z - 1}{\frac{z - z_{Md}}{\text{realer Diff.}}} (G_H G)_z(z)
$$
(20.15)

$$
(G_H G)_z = M_{dz} + M_{dz} K_z (G_H G)_z \tag{20.16}
$$

$$
K_z = \frac{(G_H G)_z - M_{dz}}{(G_H G)_z N_{dz}} = \frac{1}{M_{dz}} - \frac{1}{(G_H G)_z}
$$
  
= 
$$
\frac{(G_H G)_z \left[1 - \frac{z - 1}{z - z_{Md}}\right]}{(G_H G)_z^2 \frac{z - 1}{z - z_{Md}} = \frac{z - z_{Md} - z + 1}{(G_H G)_z (z - 1)}
$$
  
= 
$$
\frac{1 - z_{Md}}{r_1} \frac{(z - z_1)(z - z_2)}{(z - 1)(z - z_{01})}
$$
(20.17)

Problem ist wieder die alternierende oder gar aufklingende Stellgröße, da die Nullstelle der Strecke nahe *z* = −1 zum Pol des Reglers wird.

**e**) Führungsfilter:

$$
G_{wz} \frac{K_z (G_H G)_z}{1 + K_z (G_H G)_z} = M_{wz} \tag{20.18}
$$

$$
G_{wz} K_z M_{dz} = M_{wz} \qquad \Rightarrow \qquad G_{wz} = \frac{M_{wz}}{K_z M_{dz}} \qquad \text{gilt allgemein!} \tag{20.19}
$$

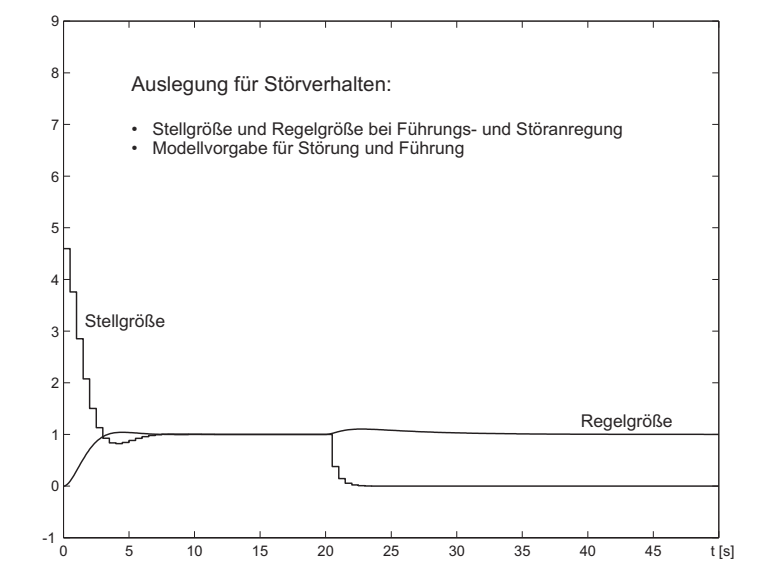

Bild 20.9: Sprungantwort und Stellgröße bei getrennter Modellvorgabe für Störung und Führung